## Python

版 次:1

印刷时间:2017年03月01日

16

包 装:平装-胶订

ISBN 9787111559603

Python ROS

 $\mathop{\rm GUI}$ 

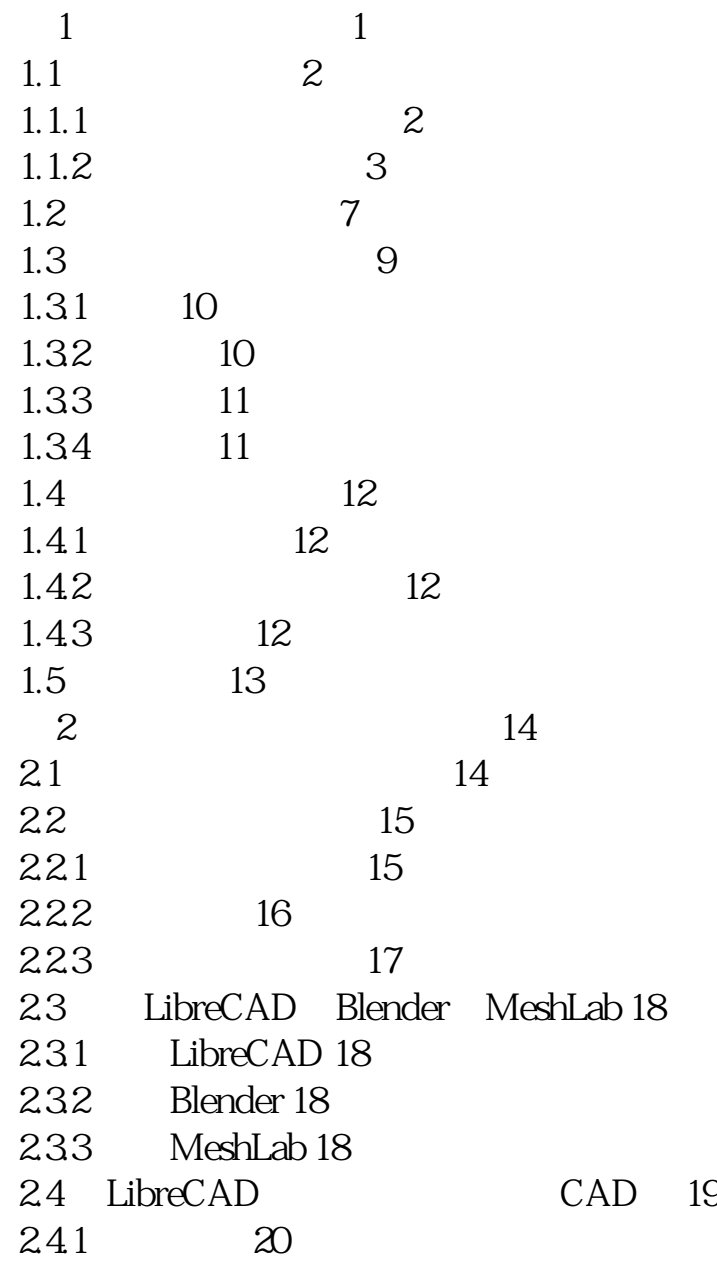

 $242$  21 243 22 244 24 245 24 2.46  $24$ 2.5 Blender 25 2.5.1 Blender Python 25 2.5.2 Blender Python API 26 253 Python 28 2.6 习题 33 2.7 33 3 ROS Gazebo 34 31 34 31.1 37 31.2 ROS Gazebo 43 31.3 Ubuntu 1404.2 ROS Indigo 46<br>31.4 ChefBot TurtleBot ChefBot TurtleBot 70 3.2 习题 75 33 75 4 ChefBot 76 4.1 ChefBot 76 42 T 4.2.1 电机和编码器 77 4.2.2 电机驱动器 79 4.2.3 81 4.24 82 4.2.5 惯性测量单元 83 4.2.6 Kinect 83 427 84 428 / 85 429 / 85 4.3 ChefBot 86 4.4 习题 87 4.5 88  $5$   $89$ 5.1 Tiva C 89  $5.1.1$  92 5.1.2 Energia 92 5.1.3 电机接口代码 94 5.2 Tiva C 98 5.2.1 99  $5.22$  101

5.3 Dynamixel 104 5.4 107 5.5 107 第6章 机器人传感器 108 6.1 超声测距传感器 108 6.2 红外接近传感器 113 6.3 惯性测量单元 115 6.31 116 6.3.2 MPU 6050 Tiva C 117 6.3.3 Energia 119 6.4 Energia DMP MPU 6050 121 6.5 习题 125 66 125 7 Mython ROS 126  $7.1$  126 7.2 OpenCV OpenNI PCL 129  $7.21$  OpenCV 129  $7.22$  OpenNI 132 7.23 PCL 133 7.3 ROS OpenCV OpenNI Kinect Python 134 7.3.1 OpenNI 134 7.3.2 OpenCV ROS 134 7.4 Kinect ROS OpenNI PCL 139  $7.5$  140 7.6 ROS Kinect SLAM 141 7.7 习题 142 7.8 142 8 Python ROS 143 8.1 143 8.1.1 144 8.1.2 145 8.1.3 Windows 145 8.1.4 145 8.1.5 146 8.2 Ubuntu 14.04.2 Python 146 8.2.1 Ubuntu 14.04.2 Pocket Sphinx Python 147 8.2.2 Ubuntu 14.04.2 Pocket Sphinx Python 147 8.2.3 148 8.3 Ubuntu 14.04.2 Pocket Sphinx GStreamer Python 149 8.4 Ubuntu 14.04.2 Julius Python 151 8.4.1 Julius Python 152 8.4.2 Python-Julius 153

8.4.3 Pocket Sphinx Julius 154 8.4.4 Ubuntu 14.04.2 eSpeak Festival 154 8.5 Windows Python 155 8.6 ROS Indigo Python 156 8.7 ROS Indigo Python 157 8.8 习题 159 89 159 9 Python ChefBot 160 9.1 ChefBot 160 9.2 AIML 161 9.3 PyAIML 164 9.3.1 Ubuntu 14.04.2 PyAIML 165 9.32 PyAIML 165 9.4 AIML Python 165 9.5 A.L.I.C.E AIML 167 9.5.1 AIML 168 9.5.2 AIML brain 169<br>9.5.3 Bootsrtap AIML brain Bootsrtap AIML brain 169 9.6 PyAI

in the contract of the contract of the Python energy  $\sim$  Python

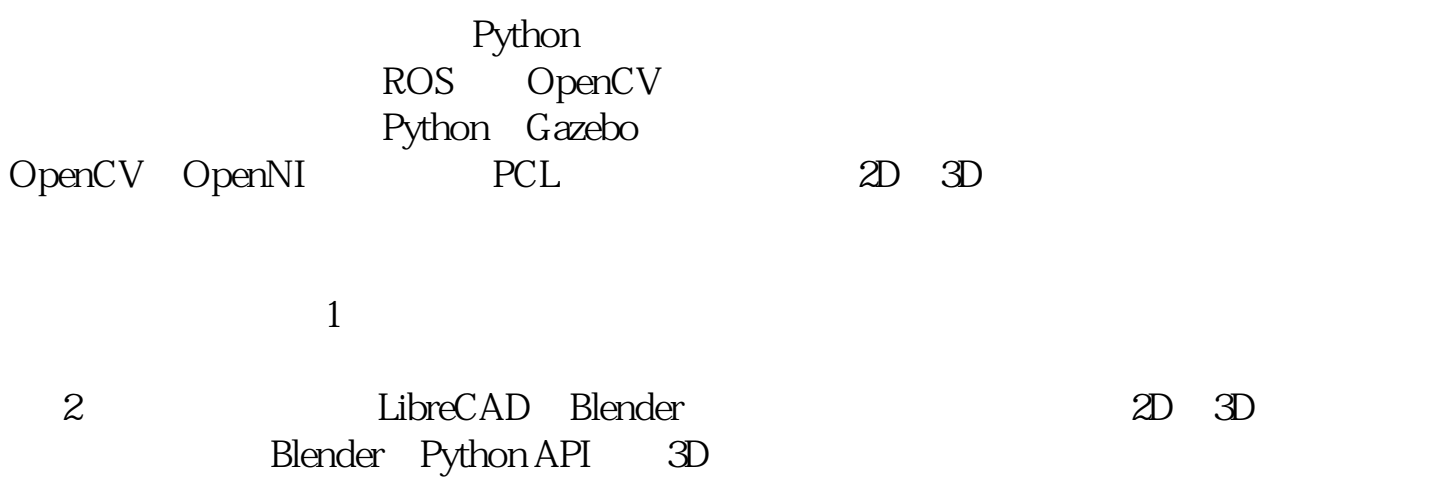

3 Gazebo ROS 4 ChefBot 包含12章,主要介绍如何从零开始构建自主移动的机器人,并使用Python进行编程。本

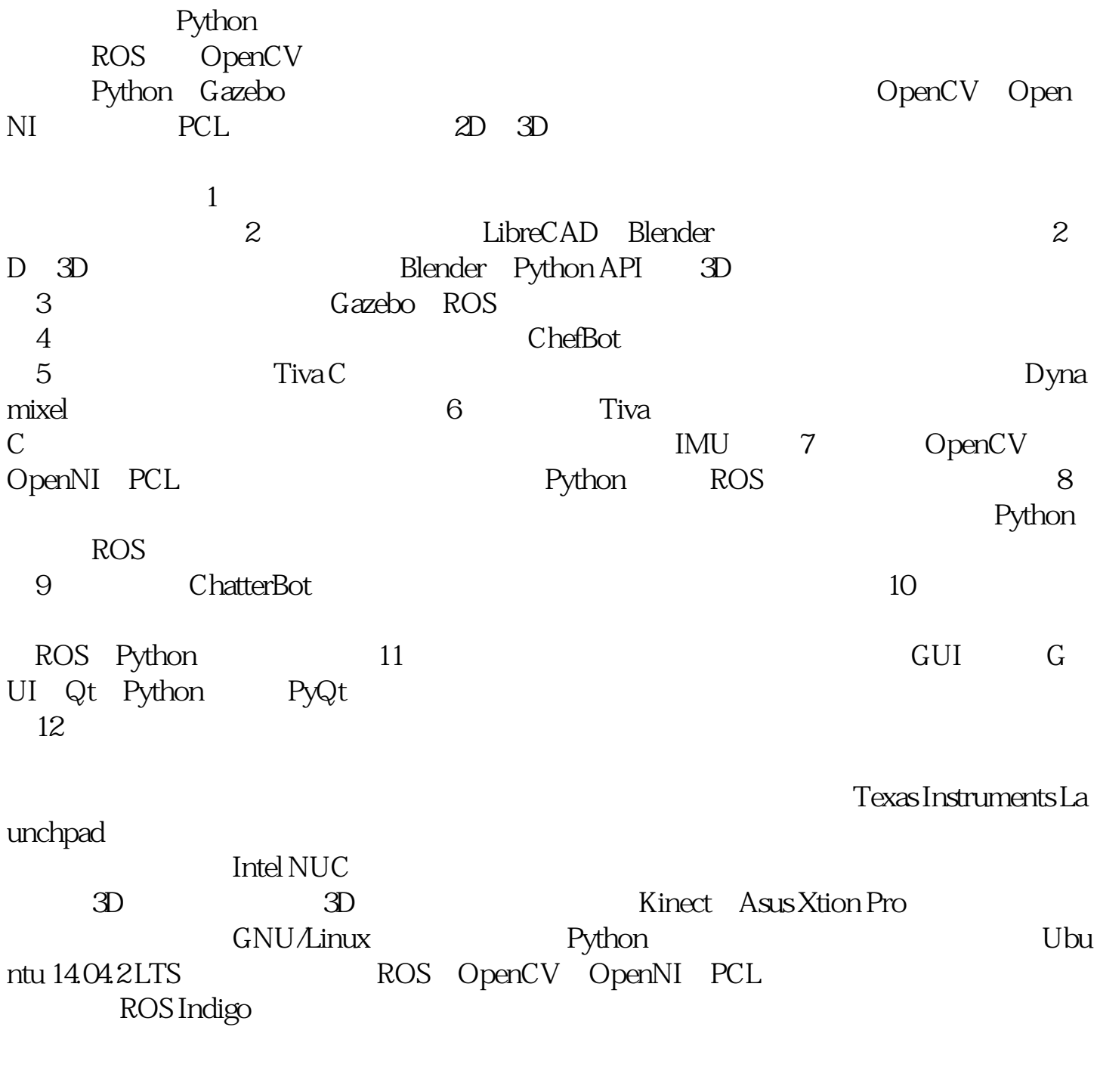

https://github.com/hzbooks/learning-robotics-using-python/

[显示全部信息](javascript:void(0);)

本站所提供下载的PDF图书仅提供预览和简介,请支持正版图书。 www.tushupdf.com